[Apple Inc. v. Samsung Electronics Co. Ltd. et al](http://dockets.justia.com/docket/california/candce/5:2011cv01846/239768/) [Doc. 462 Att. 13](http://docs.justia.com/cases/federal/district-courts/california/candce/5:2011cv01846/239768/462/13.html)

# Exhibit G

[Dockets.Justia.com](http://dockets.justia.com/)

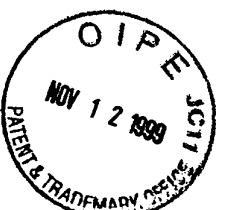

Atty. Docket No. 004860.P1365C2

## Patent

**HOON THAT IS SO LET BEEN** 

IN THE UNITED STATES PATENT AND TRADEMARK OFFICE

In re Application of:

Steven-W. Christensen

Serial No. 08/821,004

Filed: March 20, 1997

For: METHOD AND APPARATUS FOR DISPLAYING AND **ACCESSING CONTROL AND STATUS INFORMATION IN A COMPUTER SYSTEM** 

Examiner: Dela Torre, C.

Art Unit: 2773

### AMENDMENT AND RESPONSE TO OFFICE ACTION

ASSISTANT COMMISSIONER FOR PATENTS WASHINGTON, D.C. 20231

Sir:

In response to the Office Action mailed May 6, 1999, please amend the above-referenced application as follows:

IN THE CLAIMS

Please amend the claims as follows:

 $1.$ (Amended) An interactive computer-controlled display system

comprising:

5

a processor;

a data display screen coupled to the processor;

a cursor control device coupled to said processor for positioning a cursor on said

 $-1-$ 

6 data display screen;

004860.P1365C2

APLNDC00028053

7 a window generation and control logic coupled to the processor and data display 8 screen to create an operating environment for a plurality of individual programming <sup>9</sup> modules associated with different application programs that provide status and/or 10 control functions, wherein the window generation and control logic generates and 11 displays a first window region having a plurality of display areas on said data display 12 screen, wherein the first window region is independently displayed and independently 13 active of any application program, and wherein each of the plurality of display areas is 14 associated with one of the plurality of individual programming modules, the first 15 window region and the plurality of independent display areas implemented in a 16 window layer that appears on top of application programming windows that may be 17 generated;

 an indicia generation logic coupled to the data display screen to execute at least 19 one of the plurality of individual programming modules to generate information for display in one of the plurality of display areas in the first window region, wherein at least one of the plurality of display areas and its associated programming module is sensitive to user input, and further wherein the window generation and control logic and the indicia generation logic use message-based communication to exchange information to coordinate activities of the indicia generation logic to enable interactive display activity.

. (Amended) An interactive computer-controlled display system 2 comprising:

3 a processor;

a data display screen coupled to the processor; 5 a cursor control device coupled to said processor for positioning a cursor on said 6 data display screen;

004860.P1365C2

7 window generation and control logic coupled to the processor and data display 8 screen to create an operating environment for a plurality of individual programming 9 modules associated with different application programs that provide status and/or 10 control functions, wherein the window generation and control logic generates and 11 displays a first window region having a plurality of display areas on said data display 12 screen, wherein the first window region is independently displayed and independently 13 active of any application program, and wherein each of the plurality of display areas is 14 associated with one of the plurality of individual programming modules, the first 15 window region and the plurality of independent display areas implemented in a 16 window layer that appears on top of application programming windows that may be 17 generated;

18 at least one indicia graphics generation logic coupled to the processor and the 19 window generation and control logic, wherein said at least one indicia graphics 20 generation logic generates user sensitive graphics for display in at least one data display 21 area by executing at least one of the plurality of individual programming modules;  $22$  wherein the window generation and control logic determines when said at least 23 one data display area has been selected by the user and signals said at least one indicia 24 graphics generation logic in response to user selection, and further wherein said at least 25 one indicia graphics generation logic initiates a response from said at least one of the 26 plurality of programming modules.

15. (Amended) A method for generating control information comprising the 2 steps of: 3 creating an operating environment for a plurality of individual programming 4 modules associated with different application programs that provide status and/or

5 control functions;

 $-3$ -  $\sim$  004860.P1365C2

APLNDC00028055

generating a first window sized to accommodate a plurality of display areas for indicia 6 7 resulting from executing at least one of the plurality of individual programming 8 modules, wherein each of the plurality of display areas is associated with one of the 9 plurality of individual programming modules, and wherein the first window is 10 independently displayed and independently active of any application program, the first 11 window region and the plumality of independent display areas implemented in a 12 window layer that appears on top of application programming windows that may be 13 generated;

14 displaying the indicia in each  $\chi$  f said plurality of display areas by executing one 15 of a plurality of individual programming modules corresponding to each indicia; 16 selecting one of the indicia, wherein the step of selecting comprises a first 17 programming module determining which of said plurality of display areas is selected 18 and sending a message to a programming module of said plurality of individual 19 programming modules responsible for generating a display of a selected indicia; 20 said programming module performing a function in response to a selection.

## <sup>1</sup> 25. (Amended) A system comprising:

 a window generation and control logic to create an operating environment for a plurality of individual programming modules associated with different application programs that provide status and/or control functions, wherein the window generation and control logic generates and displays a first window region having a plurality of 6 display areas, wherein the first window region is independently displayed and 7 independently active of any application program, and wherein each of the plurality of display areas is associated with one of the plurality of individual programming 9 modules, the first window region and the plurality of independent display areas

-4- 004860.P1365C2

### APLNDC00028056

10 implemented in a window layer that appears on top of application programming 11 windows that may be generated;

12 an indicia generation logic coupled to the data display screen to execute at least 13 one of the plurality of individual programming modules to generate information for 14 display in one of the plurality of display areas in the first window region, wherein at 15 least one of the plurality of display areas and its associated programming module is 16 sensitive to user input, and further wherein the window generation and control logic 17 and the indicia generation logic use message-based communication to exchange 18 information to coordinate activities of the indicia generation logic to enable interactive 19 display activity.

> $26$ (Amended) A system comprising:

 $\mathbf{1}$ 

 $\overline{2}$ 

3

 $\overline{\mathbf{4}}$ 

a window region independently displayed and independently active of any application program, the window region having interactive display areas; each of a plurality of the display areas associated with one of a plurality of individual

programming modules, the first window region and the plurality of independent 5

display areas implemented in a window ayer that appears on top of application 6 7 programming windows that may be generated;

wherein at least one of the individual programming modules is executable to 8 9 generate information for display in the plurality of display areas, and wherein at least 10 one of the display areas sensitive to user input.

#### **REMARKS**

The foregoing amendments and the following remarks are responsive to the Office Action mailed May 6, 1999. Applicant respectfully requests reconsideration of

the present application. Claims  $1-31$  remain in the application. Claims  $1, 11, 15, 25$ , and 26 have been amended.

The Examiner rejected claims 1-31 under 35 U.S.C. 112, second paragraph, as being indefinite for failing to particularly point out and distinctly claim the subject matter which applicant regards as the invention. Claims 1, 11, 15, 26, and 26 have been amended to more particularly point out and distinctly claim what Applicant considers the invention.

The Examiner further rejected Claims 26-30 under 35 U.S.C. 102(b) as being anticipated by Takagi et al. (U.S. Patent 4,885,704) ("Takagi I"). Takagi I teaches <sup>a</sup> document filing apparatus. Specifically, Takagi I teaches <sup>a</sup> document filing apparatus including"

> document window 201 for displaying document images including characters is substantially centered in the display screen. Icons (also called "selection marks" or "commands") are arrayed in the right portion of the document window 201, and give an operator various necessary indications, such as image-enlarging and reducing, and rotation and scroll of the displayed image. . . . The display further contains a function area 202 provided in connection with function keys F1 to F10. The function area contains icons F1 to F10 indicating various devices for inputting and outputting documents such as a scanner, printer, display, and file.

(Takagi I, column , lines ). Thus, Takagi teaches <sup>a</sup> document filing apparatus, which is a single application that permits manipulation of documents. Takagi does not teach or suggest a "a window region independently displayed and independently active of any application program, as claimed in Claim 26. Rather, Takagi teaches displayed function keys that permit access to printing, scanning, saving, and other functions of a single "document filing apparatus" taught by Takagi. Furthermore, the present invention as claimed sets further that the "the first window region and the plurality of independent display areas implemented in a window layer that appears on top of application programming windows that may be generated." Takagi does not disclose

-6- 004860.P1365C2

the first window region and independent display areas being in a window layer that appears on top of application programming windows that may be generated. Therefore, the present invention as claimed does not teach, mention, nor disclose the present invention as claimed.

T

Moreover, the display areas of Takagi are not interactive. Rather, the display areas display static information, such as "scanner," "printer," "display," etc. Therefore, Takagi does not anticipate, or make obvious claim 26, as amended.

The Examiner further rejected claims 1-3, 8-25 under 25 U.S.C. §103(a) as being unpatentable over Cohausz in view of Takagi I. The Examiner states that Cohausz does not teach a status bar with a plurality of individual programming modules associated with different programs, nor does Cohausz teach that the first window region is displayed separately from any application program. The Examiner states that Takagi makes up the missing elements in Cohausz.

However, as discussed above, Takagi does not teach or suggest an independently displayed and independently active window region, as claimed. Rather, as can be seen in Figure 2, Takagi teaches a document filing apparatus that includes functionalities, including icons and a function area indicating various devices for inputting and outputting documents that are within the document filing apparatus. Therefore, Takagi does not teach or suggest <sup>a</sup> window region that is independently displayed and independently active of any application program. Therefore, Claims 1-3, and 8-25 are not anticipated by or obvious over Cohausz in view of Takagi.

The Examiner further rejected claims 4-7. Mills teaches a resizeable window. Mills does not make up the elements missing in Cohausz and Takagi. Mills does not teach or suggest a display area that is independently displayed and independently active of any application program. Therefòre, claims 4-7 are not obvious over Cohausz, in view of Takagi, further in view of Mills.

-7- 004860.P1365C2

Claim 31 was rejected over Takagi in view of Mills. Claim 31 depends on Claim 26, and incorporates all of the limitations of claim 26. As discussed above, Takagi and Mills, alone or in combination, do not teach or suggest an independently active and independently displayed window, as claimed. Therefore, Claim 31 is not obvious over Takagi in view of Mills.

In view of the foregoing amendments and remarks, applicant respectfully submits that all pending claims are in condition for allowance. Such allowance is respectfully requested.

If the Examiner finds any remaining impediment to the prompt allowance of these claims that could be clarified with a telephone conference, the Examiner is respectfully requested to contact Judith A. Szepesi at (408) 720-8598.

Authorization is hereby given to charge our Deposit Account No. 02-2666 for any charges that may be due.

Respectfully submitted,

BLAKELY, SOKOLOFF, TAYLOR & ZAFMAN LLP

Dated:  $\mathbb{I}\left[\mathcal{V}\right]$ , 1999

Mt. iji

Michael J. Mallie Registration No. 36,591

12400 Wilshire Boulevard Seventh Floor Los Angeles, CA 90025-1026 (408) 720-8598

FIRST CLASS CERTIFICATE OF MAILING  $(37 C.F.R. § 1.8(a))$ 

I hereby certify that this correspondence is being deposited with the United States Postal Service as first class mail with sufficient postage in an envelope addressed to the Assistant Commissioner for Patents, Washington, D.C. 20231

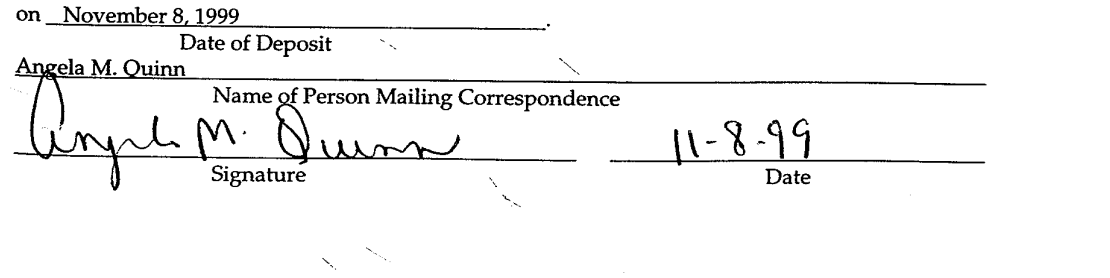

-8- 004860.P1365C2